## Du texte aligné à droite :

cet exemple ne brille sans doute pas par sa

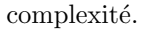

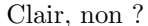